## **TP1500** and the contract of the contract of the contract of the contract of the contract of the contract of the contract of the contract of the contract of the contract of the contract of the contract of the contract of

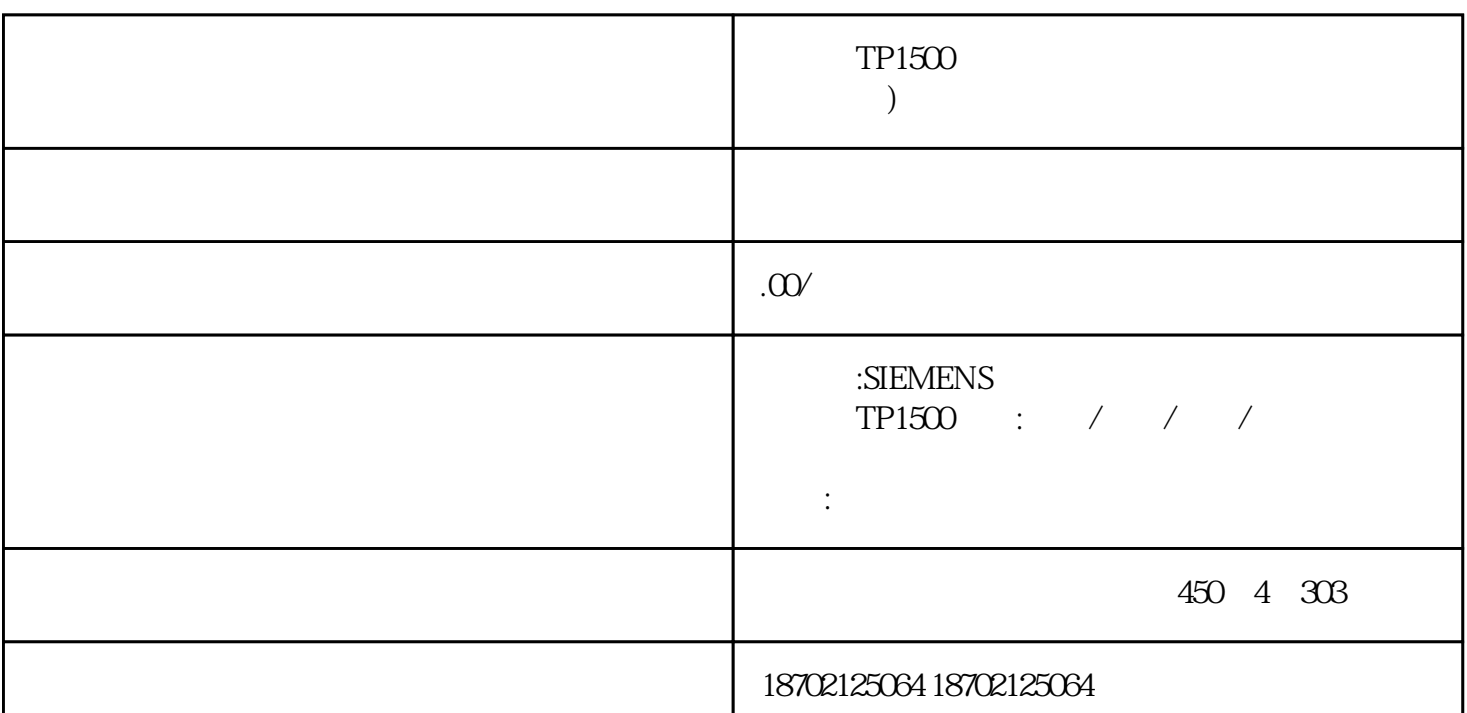

 $TP1500$ 

TP1200 prosave " " "OS" -" Sie Automation"-" Options and Tools"-" hmi Tools"-" SIMATIC ProSave" 1: TP1200 PC PC ProSave 2: A MAC MAC - THE MAC - THE MAC HOPE MAC - THE MAC HOPE OF THE SET OF THE SET OF THE SET OF THE SET OF THE SET OF THE SET OF THE SET OF THE SET OF THE SET OF THE SET OF THE SET OF THE SET OF THE SET OF THE SET OF THE SET 给操作面 会短暂地显示。 - 可以从面板的背面找到。 3: PG/PC \* \* > \* \* \* PG/PC \* " and "S7ONLINE (STEP7)-> TCP/IP" and  $AC$ ProSave " " TP1200 "Ethernet" IP

 $\begin{array}{lll}\n\text{PC} & \text{IP} & \text{TP1200} \\
\text{P} & \text{MAC} & \text{MAC}\n\end{array}$  $\ldots$   $\ldots$   $\ldots$  MAC  $\ldots$  MAC PC " OS" "

 $TP1500$  $TP1500TP1200TP700$   $TP1500$ TP1500TP1200TP700 TP1500

SIMATIC HMI